## [Bugzilla website](https://bugzilla.mozilla.org/)

## Settings of this link :

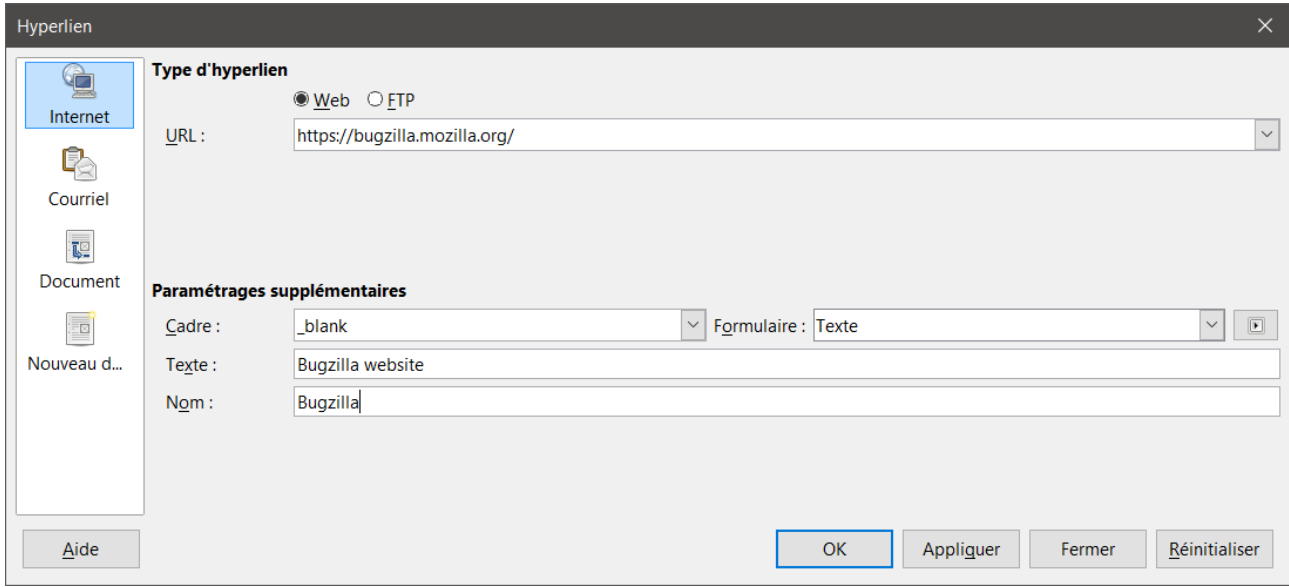